Document: Date: Distribution: Original:

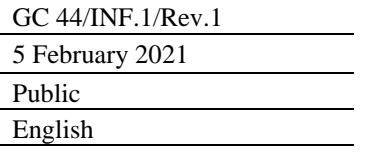

**A**

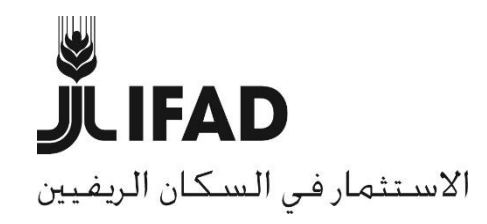

# **الدورة الرابعة واألربعون لمجلس المحافظين )دورة افتراضية( الجوانب التنظيمية**

**مذكرة إلى السادة المحافظين** األشخاص المرجعيون:

**Alessandra Zusi Bergés** مديرة خدمات اللغات والمؤتمرات رقم الهاتف: 2092 5459 06 +39 a.zusi@ifad.org :اإللكتروني البريد

األسئلة التقنية: نشر الوثائق:

**Deirdre Mc Grenra** مديرة مكتب الحوكمة المؤسسية والعلاقات مع الدول الأعضاء رقم الهاتف: 2374 5459 06 +39 [gb@ifad.org](mailto:gb@ifad.org) :اإللكتروني البريد

> مجلس المحافظين - الدورة الرابعة واألربعون روما، 18-17 فبراير/شباط 2021

# **الدورة الرابعة واألربعون لمجلس المحافظين**

# **الجوانب التنظيمية**

#### **أوال- معلومات عامة للسادة المندوبين**

- **التواريخ:** األربعاء 17 والخميس 18 فبراير/شباط .2021
- سوف تعقد الدورة افتراضيا باستخدام تطبيق Zoom لعقد االجتماعات عن طريق الفيديو، والذي يستند إلى شبكة اإلنترنت.
	- **األوقات**: ستبدأ الدورة الساعة 1.00 ظهرا ولن تتجاوز أربع ساعات في أي من اليومين.

#### **ثانيا- تنظيم الدورة**

#### **األربعاء، 17 فبراير/شباط**

- حفل االفتتاح الذي سيلقي خالله متحدثون بارزون كلمة أمام الجلسة العامة.
- سلسلة Talk IFAD سيتبادل السيد Mars Frank، رئيس مجلس إدارة شركة Incorporated ,Mars، ونائب رئيس Solutions Sustainable Mars، أفكاره مع الدول الأعضاء.
- التقرير التجميعي لمداوالت االجتماع العالمي الخامس لمنتدى الشعوب األصلية يركز هذا العام على القدرة على الصمود في سياق جائحة كوفيد.19-
- تعيين رئيس الصندوق- اجتماع خاص )جلسة مغلقة( يمكن أن يحضره ممثل واحد معين لكل دولة عضو.

**الخميس 18 فبراير/شباط**

- جلسة تفاعلية حول الموضوع الشامل للدورة: "التنمية الريفية: شرط أساسي للصمود العالمي".
- سيتم تعميم تفاصيل إضافية عن البرنامج االفتراضي والخواص المتاحة في الوقت المناسب على المنصة التفاعلية للدول الأعضاء.

#### **ثالثا- التسجيل**

#### **تعيين المندوبين**

الدول الأعضاء:

- ت قد م أوراق االعتماد واإلشعارات بأسماء المستشارين إلى رئيس الصندوق قبل افتتاح دورة مجلس المحافظين بأسبوعين على الأقل. وما لم ينص على خلاف ذلك، تعتبر أوراق الاعتماد والإشعارات هذه سارية المفعول للجلسات اللاحقة إلى أن يتم سحبها بإشعار يُرسل إلى الرئيس.
- ينبغي إرسال هذه المعلومات إلى سكرتير الصندوق عبر البريد اإللكتروني إلى [org.ifad@gb](mailto:gb@ifad.org) في موعد أقصاه 29 يناير/كانون الثاني .2021

المراقبون:

 يرجى أيضا من السادة المراقبين تأكيد مشاركتهم عبر البريد اإللكتروني إلى [org.ifad@gb](mailto:gb@ifad.org) في موعد أقصاه 29 يناير/كانون الثاني .2021

**التسجيل**

 سيتم السماح لثالثة ممثلين عن كل دولة عضو وأربعة ممثلين عن الدول األعضاء في المجلس التنفيذي وممثل واحد عن المراقبين بدخول قاعة الاجتماعات الافتر اضية. ويُطلب من هؤلاء المندوبين التسجيل لحضور االجتماع االفتراضي، من خالل توفير المعلومات التالية:

بالنسبة للدول الأعضاء: اسم البلد (بالأحرف الكبيرة باللغة الإنكليزية) يتبعها اللقب العائلي (على أن يكون الحرف الأول كبيرا باللغة الإنكليزية).

بالنسبة للمراقبين: اسم البلد/المنظمة (بالأحرف الكبيرة باللغة الإنكليزية) يتبعها OBSERVER( المراقب( – اللقب العائلي.

- سيستلم المندوبون رابط التسجيل لحضور الدورة في الوقت المناسب. وبعد استكمال عملية التسجيل، سيستلمون رابط الاجتماع بتطبيق Zoom. ويُدعى الممثلون الإضافيون إلى متابعة وقائع الدورة من خالل البث الشبكي، الذي سيكون متاحا من خالل موقع الصندوق على اإلنترنت.
- يرجى من السادة الصحفيين الذين يرغبون في الحصول على استمارة اعتماد إرسال رسالة بالبريد [.IFADnewsroom@ifad.org](mailto:IFADnewsroom@ifad.org) :إلى اإللكتروني

# **رابعا- الوثائق والترجمة الفورية**

ستُنشر الوثائق باللغات العربية والإنكليزية والفرنسية والإسبانية، كلما كان ذلك قابلا للتطبيق، على **المنصة التفاعلية للدول األعضاء** في الصندوق [/44gc/members/org.ifad.webapps://https،](https://webapps.ifad.org/members/gc/44) [.https://www.ifad.org/ar/governing-council](https://www.ifad.org/ar/governing-council) :**اإلنترنت شبكة على الصندوق موقع** وعلى ويُرجى الرجوع إلى هذين الموقعين بانتظام للاطلاع على الوثائق الجديدة.

**برنامج العمل والمحاضر الموجزة للجلسات**

 سوف يتاح برنامج العمل في اليوم األول للدورة. كما ستصدر المحاضر الموجزة المؤقتة للجلسات في أقرب وقت ممكن بعد الدورة.

**الترجمة الفورية**

سوف يتم توفير الترجمة الفورية باللغات العربية، واإلنكليزية، والفرنسية، واإلسبانية.

### **خامسا– اإلجراءات الخاصة باالجتماعات االفتراضية**

- سيتم قصر تمثيل الدول الأعضاء على ممثل واحد له الحق بالكلام. ويمكن لممثلين إضافيين من الوفود حضور االجتماع كمراقبين صامتين. وخالل االجتماع، وفي حال ظهرت مشاكل في الربط، و/أو في حال تم عقد جلسة مغلقة، سيتم الطلب من الوفود قصر المشاركة على ممثل واحد فقط.
- وفقا للمادة 43 من النظام الداخلي لمجلس المحافظين، يجوز للمراقبين المشاركة في وقائع الدورة بناء على دعوة من رئيس المجلس.
- سيكون المشاركون في هذا االجتماع مسؤولين عن جودة الربط الخاص بهم. وفي حال فقد أحد المشاركين الربط مع الاجتماع أثناء انعقاده، ستستمر المداولات طالما بقي العدد الكافي للوصول إلى النصاب. وفي حال لم يعد العدد كافيا لتأمين النصاب، يتم تعليق الاجتماع حتى يُعاد تحقيق النصاب مرة أخرى.
- بهدف المشاركة النشطة في الدورة، يحتاج المشاركون لحاسوب و/أو جهاز متنقل )حاسوب لوحي أو هاتف ذكي) بتوصيلة إنترنت موثوقة. ويرجى من السادة المشاركين تنزيل أحدث تطبيق Zoom على أجهزتهم. وهناك تعليمات عن طريقة تنزيل تطبيق Zoom، ودليل سريع لكيفية استخدامه - بما في ذلك التعليمات عن كيفية التسجيل واالنضمام إلى اجتماع يعقد عبر تطبيق Zoom عبر الهاتف في حال أعاقت المسائل الخاصة بالربط المشاركة الكاملة – ستكون متاحة على المنصة التفاعلية للدول األعضاء.
- يرجى من المشاركين الذين قاموا بالفعل بتنزيل تطبيق Zoom على أجهزتهم تحديث تطبيق Zoom على هواتفهم وحواسيبهم بأحدث إصدار متاح (أدنى إصدار مطلوب هو 5.3.2) ليتمكنوا من متابعة وقائع اجتماعات الهيئات الرئاسية ومتابعة الترجمة الفورية باللغة العربية. وتجدر اإلشارة إلى أن الترجمة الفورية باللغة العربية لن تكون متاحة للمشاركين بنسخة أقل من اإلصدار .5.3.2 ويمكنكم استخدام الرابط التالي لتثبيت اإلصدار المحدّث من تطبيق Zoom على أجهزتكم:

[https://support.zoom.us/hc/en-us/articles/201362233-Upgrade-update-to-the](https://support.zoom.us/hc/en-us/articles/201362233-Upgrade-update-to-the-latestversion)[latestversion](https://support.zoom.us/hc/en-us/articles/201362233-Upgrade-update-to-the-latestversion)

- وعلى وجه الخصوص، يرجى من المشاركين:
- o التحدث بسرعة معقولة لتيسير الترجمة الفورية.
- o استخدام سماعات مزودة بميكرفون بغرض تحسين جودة الصوت.
	- o تشغيل الفيديو عند التحدث.
- يرجى من المشاركين غير القادرين على االتصال من خالل تطبيق Zoom، االتصال بمكتب سكرتير الصندوق (على البريد الإلكتروني: gb@ifad.org)، في أقرب وقت ممكن، وقبل انعقاد الاجتماع لتحديد حل بديل.
- يس ّر مكتب سكرتير الصندوق تنظيم تدريب افتراضي فردي عن المتطلبات واإلجراءات التقنية. ويمكن <u>ل</u>لأعضاء طلب هذه الدورة التدريبية من خلال إرسال بريد إلكتروني إلى gb@ifad.org.

# **سادسا- بيانات السادة المندوبين**

- وفقاً للإجراءات التي بدأ العمل بها منذ عام 2018، لم تعد البيانات العامة تُشكل جزءاً من جدول أعمال الدورة. ويرجى من السادة المحافظين أو رؤساء الوفود أو الممثلين الآخرين للدول الأعضاء توفير بياناتهم – يفضل أن تتعلق بالموضوع الشامل "التنمية الريفية: شرط أساسي للصمود العالمي"- قبل الدورة في شكل مكتوب أو سمعي مرئي. وستتاح البيانات على الموقع الشبكي للصندوق في شكل فيديو ونصي.
- سيتم تعميم تفاصيل عن إجراءات تقديم البيانات في الوقت المناسب على المنصة التفاعلية للدول األعضاء.

# **سابعا– المبادئ التوجيهية لمنع التحرش، والتحرش الجنسي، والتمييز أثناء أحداث الصندوق**

 بما يتماشى مع سياسة عدم التسامح إطالقا بشأن التحرش الجنسي واالستغالل واالنتهاك الجنسيين، أصدر الصندوق مجموعة من المبادئ التوجيهية لمنع التحرش، والتحرش الجنسي، والتمييز أثناء أحداث الصندوق. وبإصداره هذه المبادئ التوجيهية، ينضم الصندوق إلى الجهود الأوسع للأمم المتحدة لتوضيح مستوى السلوك المتوقع من المشاركين، وتوفير معلومات عن آليات اإلبالغ. والمبادئ التوجيهية متاحة هنا:

[\(https://www.ifad.org/documents/38711624/41372004/Arabic+Guidelines+](https://www.ifad.org/documents/38711624/41372004/Arabic+Guidelines+on+Conduct+at+IFAD+Events+FINAL+CONSOLIDATED+November+2019.pdf/db05baf3-136a-fc4c-b634-67a27dbccdb2) [on+Conduct+at+IFAD+Events+FINAL+CONSOLIDATED+November+20](https://www.ifad.org/documents/38711624/41372004/Arabic+Guidelines+on+Conduct+at+IFAD+Events+FINAL+CONSOLIDATED+November+2019.pdf/db05baf3-136a-fc4c-b634-67a27dbccdb2) [19.pdf/db05baf3-136a-fc4c-b634-67a27dbccdb2\)](https://www.ifad.org/documents/38711624/41372004/Arabic+Guidelines+on+Conduct+at+IFAD+Events+FINAL+CONSOLIDATED+November+2019.pdf/db05baf3-136a-fc4c-b634-67a27dbccdb2).

# **ثامنا– اإلجراءات العملية**

- من الضروري أن تبدأ االجتماعات في الوقت المحدد لها. ويرجى الوصول إلى قاعة انتظار االجتماعات قبل حوالي 30 دقيقة من الوقت المحدد لبداية االجتماع. وسوف تمنح األمانة حق الوصول إلى االجتماع بعد التثبت من هوية الممثل المعني. ولتسريع هذه العملية، يرجى من السادة الممثلين التقيد بالتقليد المتبع للتسمية الوارد وصفه في الفقرة ذات الصلة المتعلقة بالتسجيل. ويرجى االتصال من موقع هادئ، وذلك بغية تجنب الأصوات التي قد تصدر في الخلفية.
	- ينبغي إغالق الميكروفون عندما ينتهي المندوب من الحديث.
	- يرجى إغالق الفيديو في حال دخل ممثل آخر لبلدك أثناء االجتماع.
- يرجى إغالق أية تطبيقات أخرى غير ضرورية، ألن مثل هذه التطبيقات قد تستنزف نطاق التردد الخاص بك، وتسبب مشاكل في االتصال.